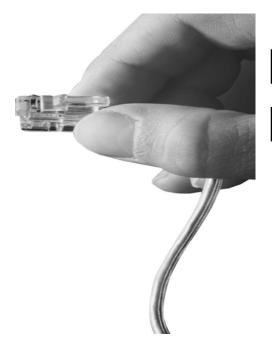

# HD IP Broadcasting Solution for HQ-Branch Enterprise

Smart Broadcasting Client for PC Video Player

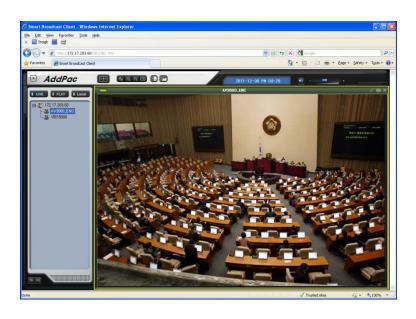

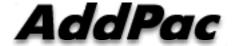

AddPac Technology

Sales and Marketing

#### Contants

- Smart HD Broadcasting Service Network Diagram
- System Requirements
- SBC Main Features
  - Main Features
  - Drag & Drop
  - Live Broadcast Streaming
  - Recorded File Video Play
  - Layout Settings
  - Snap Shot

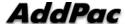

# Smart HD Video Broadcasting Service Network Diagram

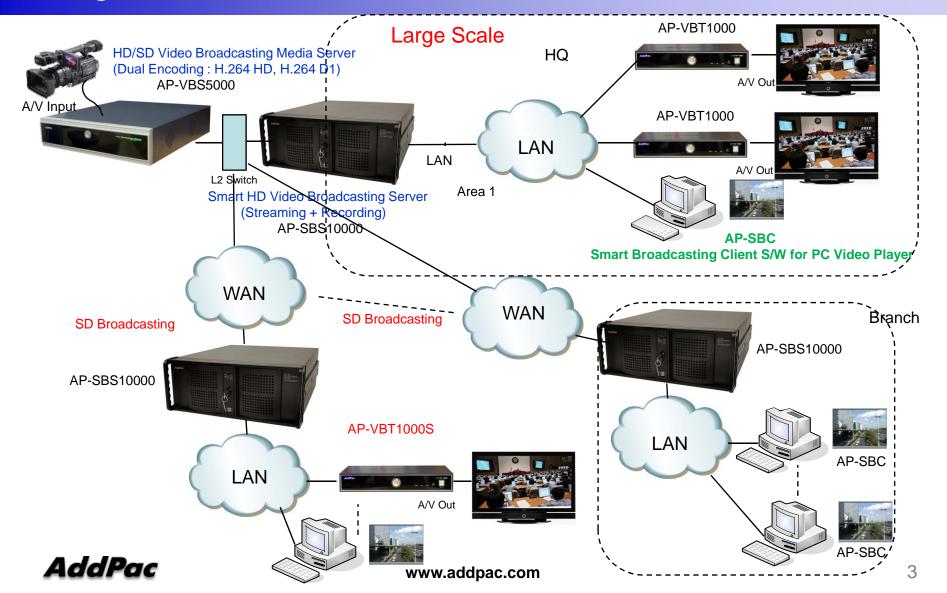

#### System Requirements

- OS: Windows XP, Vista, Windows7, Windows Server 2000/2003
- CPU: Intel Pentium processor or compatible architecture (32 bit and 64-bit)
- Free hard disk space : 200 MB or more
- Physical memory: 256 MB or higher
- Monitor: super VGA (1024 x 768) resolution or higher

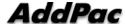

### **SBC Main Features**

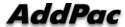

#### Main Features

- MS-Window based Video Broadcasting Client Software
- H.264 Video Codec Support
- Audio/Voice Codec Support
- Standalone & Web Encapsulation Software Support
- Multi-Channel Video Decoding Support (Up to 4 Channel)
  - Video Decoding Concurrently
  - Single Voice Decoding by channel selection
- Internet browser : Microsoft Internet Explorer 6.0 or higher

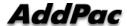

#### Drag & Drop

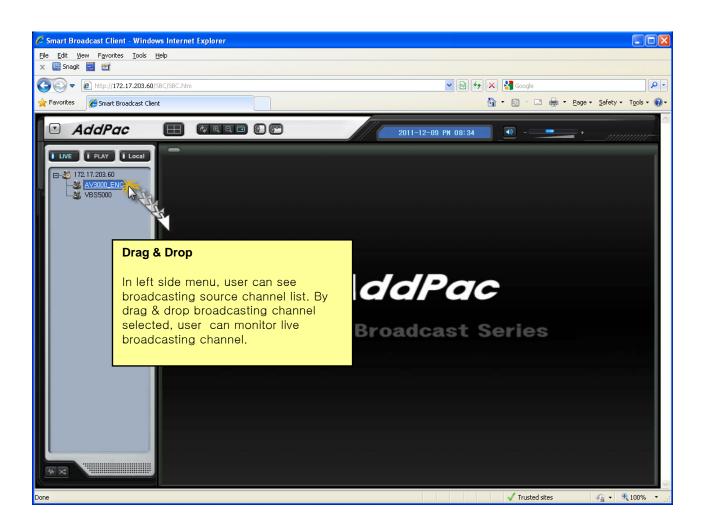

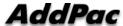

#### Live Broadcast Streaming

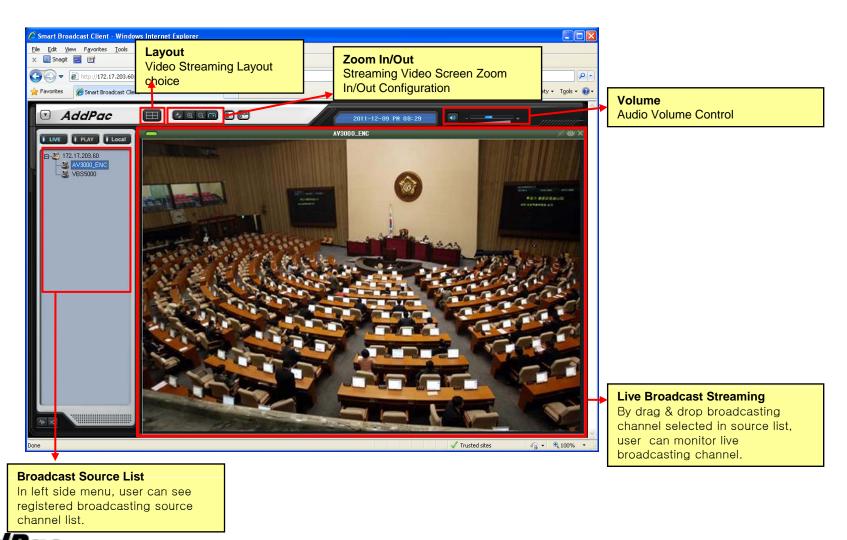

#### Recorded File Video Play

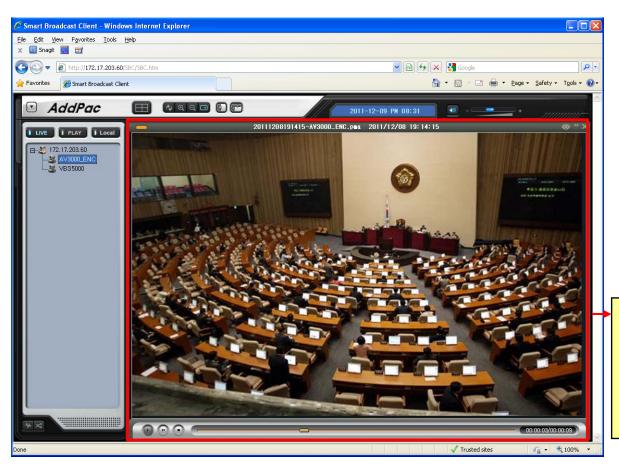

#### Recorded File Video Play

Smart Broadcasting Client play the recorded video file in broadcasting server such as AP-SBS10000 via file browsing, User Interface support Play, Stop, Pause, Play Status Bar, and Running Time,

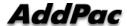

#### 1 Party Layout

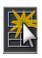

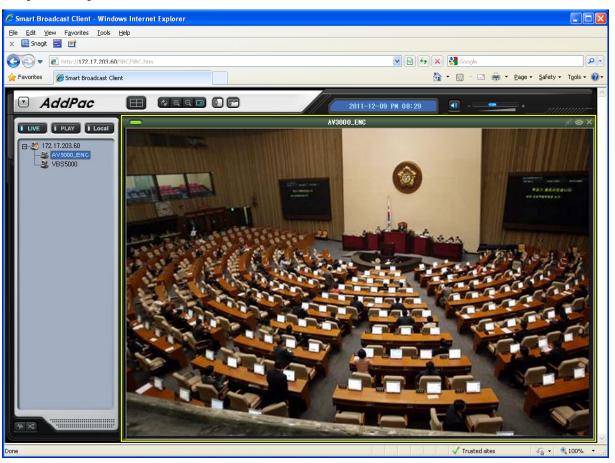

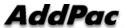

Four Party Layout

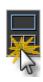

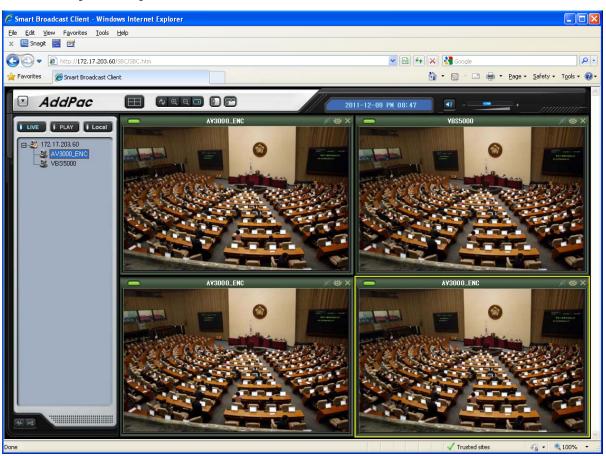

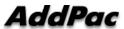

11

Hide Broadcast Source List

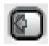

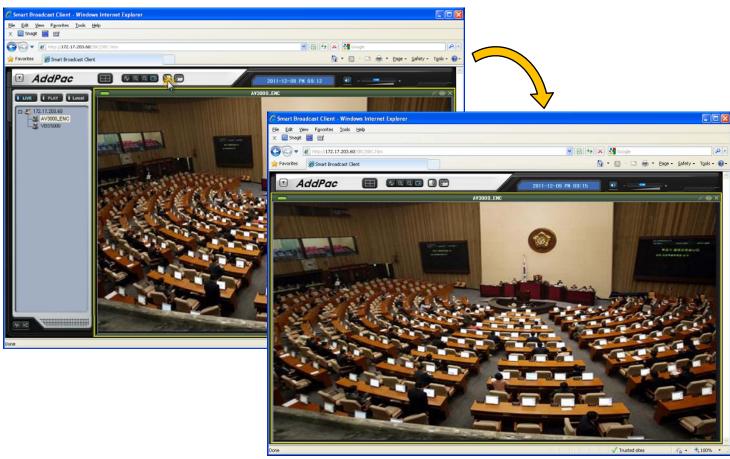

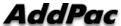

#### Hide Tool Bar

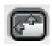

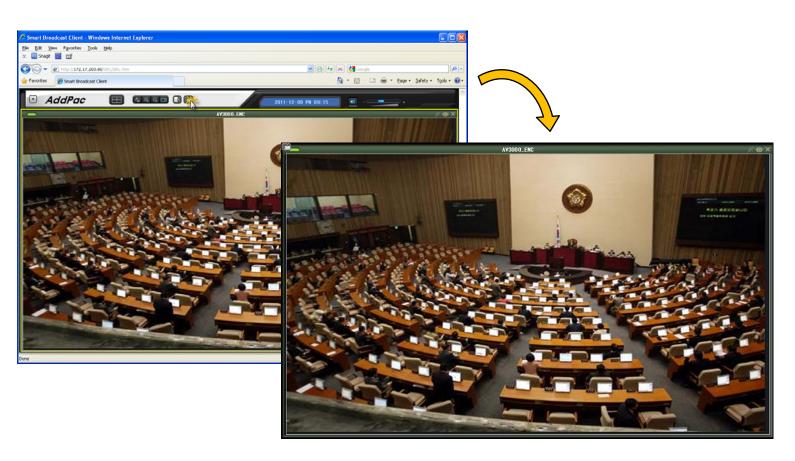

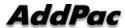

#### **Snap Shot**

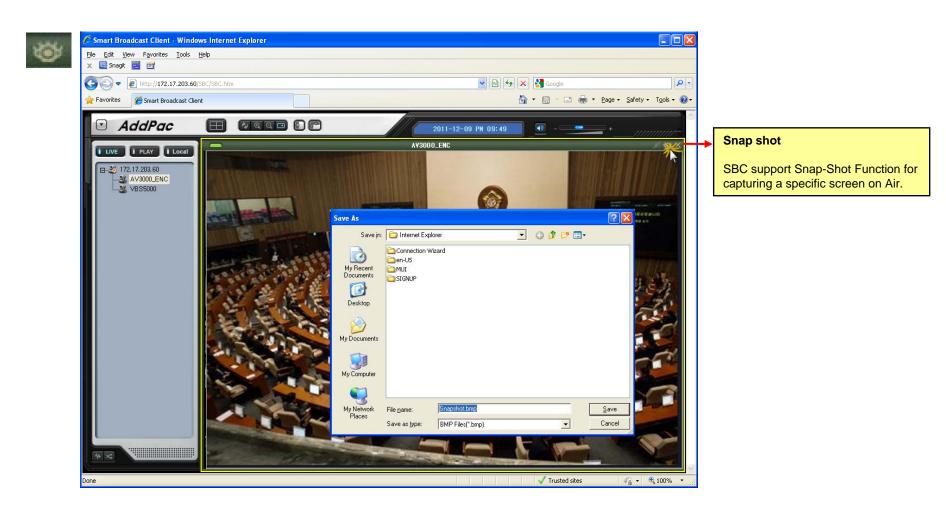

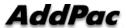

### Thank you!

## AddPac Technology Co., Ltd. Sales and Marketing

Phone +82.2.568.3848 (KOREA) FAX +82.2.568.3847 (KOREA) E-mail sales@addpac.com

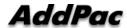